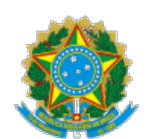

## MINISTÉRIO DA EDUCAÇÃO FUNDAÇÃO UNIVERSIDADE FEDERAL DE RONDÔNIA SECRETARIA DA PROPLAN

Resultado Final de Edital

A Pró-Reitoria de Planejamento no uso de suas atribuições, tendo em vista o disposto na autorização do Ministério da Educação para a implementação do Programa de Gestão pelas unidades do Ministério e de suas entidades vinculadas, por meio da Portaria nº 267, de 30 de abril de 2021, e na Resolução nº 459 de 11 de outubro de 2022 e o edital nº 03/PROPLAN/2023 torna público o seguinte resultado:

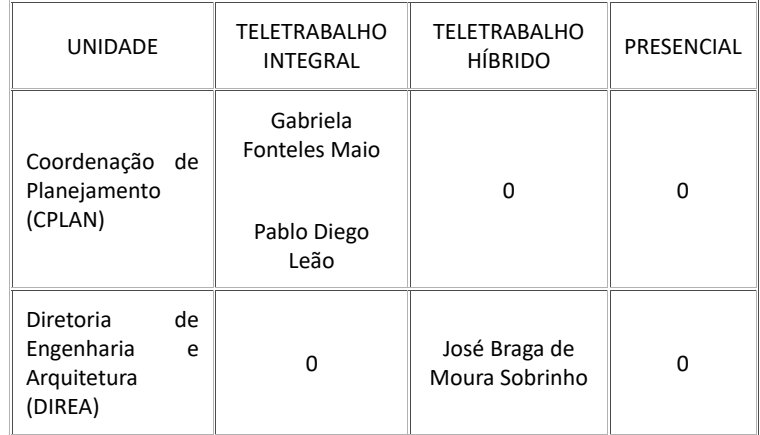

Datado e assinado eletronicamente.

## GEORGE QUEIROGA ESTRELA Pró-Reitor de Planejamento Portaria nº 226/2021/GR/UNIR

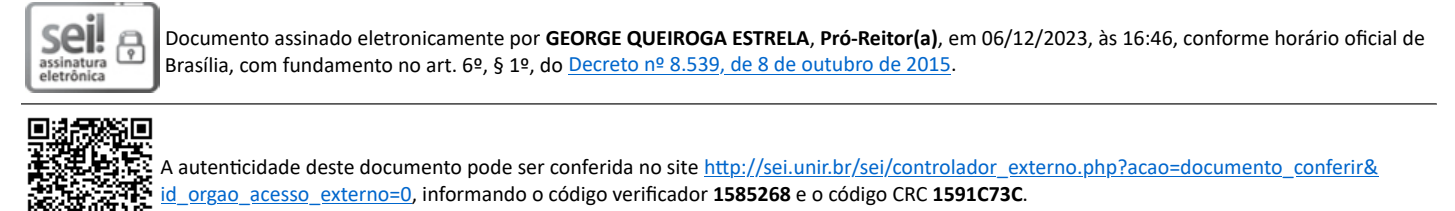

**Referência:** Processo nº 23118.014529/2022-11 SEI nº 1585268

П

Criado por 57040672200, versão 2 por 57040672200 em 06/12/2023 14:32:00.